# **bet365resultados**

- 1. bet365resultados
- 2. bet365resultados :estrategia para acertar numeros na roleta
- 3. bet365resultados :oasis bwin

# **bet365resultados**

#### Resumo:

**bet365resultados : Inscreva-se em condlight.com.br e alce voo para a vitória! Desfrute de um bônus exclusivo e comece a ganhar hoje mesmo!** 

contente:

#### A

Bet365

é uma das principais casas de apostas esportivas do mundo, com operações em diversos continentes. Entre os países em que a Bet365 é legal estão o Reino Unido, Espanha, Itália, Dinamarca, Canadá, México, Austrália e Nova Zelândia. Infelizmente, o Brasil ainda não está na lista, o que pode ser uma decepção para muitos fãs de esportes e apostadores no nosso país. No entanto, isso não quer dizer que você não possa ainda experimentar o serviço oferecido pela Bet365

#### [who owns vbet](https://www.dimen.com.br/who-owns-vbet-2024-06-25-id-49148.pdf)

Fala Rapaziada, tudo certo? Mais uma vez venho aqui trazer um artigo com os detalhes sobre como ganhar os bônus 3 das casas de apostas sem riscos. Dessa vez eu quero te mostrar como aproveitei o bônus Bet365, uma das maiores 3 casas de apostas do mercado, para ganhar U\$ 89 ou R\$240 sem riscos utilizando a Betfair.

Já havíamos feito esse

artigo 3 com outras casas, e talvez você ainda não tenha visto. Mais importante do que entender cada casa em bet365resultados si, 3 é compreender os princípios da aplicação do bônus. Dessa

forma, você vai poder conseguir esses bônus por conta própria em 3 bet365resultados qualquer casa do

seu interesse.

Crie bet365resultados conta para apostar na Bet365 A Bet365 é uma casa de apostas bastante 3 conhecida do mercado. Além de oferecer uma ampla variedade de partidas para apostar, usando essa plataforma você tem acesso a 3 um completo serviço de streaming. Criar conta na Bet365

Como receber o bônus Bet365?

Cada casa tem bet365resultados peculiaridade na

hora de 3 creditar os seus bônus. Em bet365resultados algumas você só precisa realizar o depósito, em

bet365resultados outras tem que solicitar por 3 email, e assim por diante…

Na Bet365, como você viu

no {sp}, eles te mandam um código por e-mail assim que 3 você se cadastra. Para receber o bônus basta ir em bet365resultados "Serviços" no canto superior direito, depois "Membros". Vai abrir 3 um pop-up, e dentro dessas opções, basta clicar no menu "Oferta" e inserir o seu código por lá.

E caso não 3 receba essa informação por e-mail, não se preocupe. A Bet365, afinal, permite a solicitação do bônus até 30 dias após 3 a abertura da conta com o primeiro depósito. Neste caso, basta enviar uma mensagem para eles via chat ou pelos 3 principais canais de contato.

Leia termos e condições. +18 apenas novos usuários

Deposite a partir de R\$30 e receba 50% de 3 bônus até R\$500 Começar a apostar ou acesse bet365

De olho nos termos e condições da Bet365 Novos clientes: obtenham até 3 R\$200 em bet365resultados créditos de aposta Retornos excluem valor em bet365resultados Créditos de Aposta

Aplicam-se

T&C, limites temporais e exclusões

Acessar a 3 Bet365

Usando a calculadora de apostas no

bônus Bet365

Uma das principais dúvidas dos leitores aqui do blog está na utilização da

3 calculadora de apostas. Por isso, a gente quis gravar em bet365resultados {sp} pra mostrar o quão

simples é preencher a 3 calculadora.

Ressaltando que, neste caso da Bet365, como o bônus

é de depósito, em bet365resultados momento nenhum você deve marcar a 3 caixa "bônus freebet". O único

detalhe que você precisa estar muito atento é na hora da conversão.

Muita gente tem sua

3 conta na Betfair em bet365resultados Euros, como o próprio Beto. Portanto, use primeiro a parte

inferior dela para conversão, ok? 3 Fora esse detalhe, o preenchimento é muito simples.

Dê uma olha abaixo nela já preenchida. Abaixo, farei todas as explicações.

Entendendo 3 a

nossa calculadora de apostas…

Na imagem acima, eu destaquei três áreas da nossa

calculadora com cores diferentes. Isso vai ajudar 3 no seu entendimento. Portanto, vamos às explicações:

Área vermelha: na parte vermelha estão as informações da casa de

apostas. Neste caso, 3 trata-se da própria Bet365. Aqui, preenchi o valor que vou apostar lá, ou seja, 200 euros (valor do depósito somado 3 ao bônus). Abaixo, já adicionei as odds da minha seleção. No {sp}, era justamente essa a aposta, com cotação de 3 @2.90. na

parte vermelha estão as informações da casa de apostas. Neste caso, trata-se da própria Bet365. Aqui, preenchi o valor 3 que vou apostar lá, ou seja, 200 euros (valor do depósito somado ao bônus). Abaixo, já adicionei as odds da 3 minha seleção. No {sp}, era justamente essa a aposta, com cotação de @2.90. Área azul: na parte azul estão os 3 dados da Betfair. Aqui, precisamos apenas informar as odds da nossa aposta na Bolsa Esportiva. Lembrando que ela deve ser, 3 afinal, oposta ao que você for apostar na Bet365. Automaticamente, os campos de "valor a apostar" e "saldo necessário" serão 3 preenchidos.

na parte azul estão os dados da Betfair. Aqui, precisamos apenas informar as odds da nossa aposta na Bolsa Esportiva. 3 Lembrando que ela deve ser, afinal, oposta

ao que você for apostar na Bet365. Automaticamente, os campos de "valor a 3 apostar" e "saldo necessário" serão preenchidos. Área amarela: por fim, na parte amarela, está o "valor a deduzir" do nosso 3 bônus. Ele representa a parte do dinheiro que estamos abrindo mão da parte do bônus. Não confunda com um prejuízo, 3 afinal esse dinheiro não é seu.

Definindo a bet365resultados aposta

Agora que você já domina a nossa calculadora, vamos voltar

para a 3 parte da Betfair. Isso porque vale explicar os campos preenchidos

automaticamente. Saca só como eles funcionam (e como facilitam a 3 nossa vida):

Valor a

apostar: como na Betfair você vai fazer uma aposta contra um resultado (Lay), esse é o valor 3 a ser preenchido na hora de apostar. Ou seja, depois de clicar na caixa rosa das apostas em bet365resultados LAY, 3 coloque esse número.

como na Betfair você vai fazer uma aposta

contra um resultado (Lay), esse é o valor a ser 3 preenchido na hora de apostar. Ou seja, depois de clicar na caixa rosa das apostas em bet365resultados LAY, coloque esse 3 número. Saldo

necessário na Betfair: para apostas em bet365resultados LAY, você precisa de um saldo por vezes

maior do que 3 a aposta. O cálculo é o seguinte: valor da bet365resultados aposta x (Odd – 1). Ou

seja, neste exemplo temos 3 200 x (2.92 -1) = 384. Com o valor da comissão, a calculadora me diz que preciso de um saldo 3 de U\$ 390,05 pra realizar essa aposta.

Tudo isso ainda é

um pouco confuso para você? Não se preocupe: nós temos 3 um guia completo da Betfair justamente para ajudar nessa etapa. Agora sim, vamos entender o nosso lucro com essa aposta!  $3 =$ )

Lucro com o bônus Bet365!

Agora chega a melhor parte: o lucro! Como falei no

{sp}, você vai precisar de uma 3 grana para conseguir aplicar o sistema. No meu caso, quase 500 doletas. É uma grana boa, mas que pode ser 3 considerada um investimento. Sem contar que você pode retirar esse valor imediatamente após a conclusão do sistema. Para

esse artigo, as 3 contas ficaram assim:

Passo Descrição Lucro/Prejuízo Lucro/Prejuízo

Acumulado 1 Aposta Realizada para ter direito ao bônus da Bet365 – US\$5,02 – 3 US\$5,02 2 Recebimento do bônus da Bet365 + US\$100 US\$94,98 3 Aposta do bônus – US\$5,02 US\$89,96 Lucro total US\$89,96

Portanto, 3 veja como foi bem simples. As duas primeiras apostas

realizadas na Bet365 são os passos 1 e 3. No entanto, 3 eu decidi colocar separado.

Assim, você entende que a primeira aposta de 100 dólares me "custou" -US\$5,02. Em bet365resultados

seguida, 3 eu recebi o bônus de US\$100 e então eu apostei esse bônus. Ou seja, novamente tive um "custo" de -US\$5,02.

No 3 fim dessa brincadeira toda, portanto, obtive um lucro

de US\$89,96. Na época desta aposta, convertendo-a para reais, esse ganho

representou:

R\$239,57

E 3 como você mesmo pôde ver, não gastei nem 15 minutos para

aplicar todos os passos na medida em bet365resultados que 3 o processo é muito simples. Um ótimo

lucro para um esforço mínimo! ;)

Dicas para aproveitar o bônus da Bet365

O que

3 apresentei para você neste artigo é uma forma de liberar o dinheiro do seu bônus Bet365 do rollover, que exigiria 3 um volume de apostas antes de sacar o montante. E essa já é uma primeira forma de aproveitar da promoção.

Mas 3 essa não é a única maneira. Você

também pode aproveitar o acréscimo da bet365resultados banca para testar estratégias novas. Afinal,

3 o dinheiro disponibilizado é melhor do que o seu depósito inicial e, assim, talvez seja mais confortável testar aquela bet365resultados 3 ideia já que metade do dinheiro a ser usado nem era

seu.

No entanto, lembre-se sempre: gestão de banca! Nada de 3 sair dando all in só porque uma parte do capital é de bônus — ou você corre o risco de 3 perder todo dinheiro logo de cara.

Controle suas apostas com a nossa planilha de gestão de banca O controle das apostas 3 é fundamental para qualquer nível de apostador. Pensando nisso, preparamos uma planilha completa para que você possa acompanhar a bet365resultados 3 banca, as suas apostas e os seus

resultados. Clique no botão abaixo para baixar gratuitamente: Eu quero baixar a planilha 3 gratuita

Quais mercados eu posso usar meu bônus Bet365?

A Bet365 tem por

característica oferecer uma enorme variedade de mercados. E todos 3 eles podem ser usados para a composição do seu rollover, desde que você respeite o limite mínimo de odds iguais 3 ou superiores a 1.20 — algo bem tranquilo de cumprir.

No entanto, aqui vale um

alerta. Se você fizer mais de 3 uma aposta no mesmo jogo, valerá apenas a primeira para o seu rollover. Atente-se a isso e evite o excesso 3 de apostas por evento, pois o efeito pode não ser o que você desejaria.

Como sacar os bônus da Bet365?

Após cumprir 3 o seu

rollover, o dinheiro do bônus oferecido pela Bet365 já é seu. Ou seja, você pode seguir apostando, usar 3 para testar suas estratégia e até mesmo solicitar um saque para a sua conta pessoal e usar o capital de 3 outras formas.

E sacar na Bet365 é muito fácil. Você

tem todas as melhores opções de retirada. Nós recomendamos duas delas: 3 a transferência bancária ou o uso de carteira virtuais (como EcoPayz, Neteller ou Skrill). Após o tempo solicitado pelo método 3 eleito, o dinheiro estará disponível para você usar. Conclusão:

solicite o bônus da Bet365

O bônus Bet365 é, sem dúvida, um dos 3 melhores do mercado.

Dificilmente você vai achar condições melhores. Inclusive, outro excelente aspecto da

Bet365 é a bet365resultados facilidade de 3 navegação e suas ótimas odds. Tudo isso faz com que o

bônus Bet365 seja uma parada obrigatória para qualquer apostador 3 que esteja aplicando o nosso sistema.

Se você quer aproveitar também esse excelente bônus, pode se cadastrar

na Bet365 clicando no 3 banner abaixo ou então ler a nossa review completa sobre a Bet365 antes de fazer isso. Se ficou alguma dúvida 3 sobre como lucrar com o bônus da Bet365, deixe um comentário aqui que a gente responde o mais rápido possível! 3 Até a próxima.

# **bet365resultados :estrategia para acertar numeros na roleta**

### **bet365resultados**

#### **O que acontece com suas apostas?**

Se você é um jogador assíduo na Bet365, poderá ter observado que, às vezes, o jogo é adiado ou cancelado. Mas o que realmente acontece se o jogo for adiado? Se você fez uma aposta para o jogo original que foi adiado, bet365resultados aposta será cancelada automaticamente, e o dinheiro que você apostou será devolvido para bet365resultados conta. É importante ressaltar

que essa política é aplicada para garantir a integridade dos jogos e das apostas.

#### **Por que as apostas na Bet365 podem ser restritas?**

Bet365 tem o direito de restringir ou mesmo fechar uma conta se achar que houver suspeita de atividade ilegal ou se o jogador violar os termos de serviço da empresa. As principais razões para uma conta ser restrita incluem: violação dos termos de Serviço, selvicultura excessiva, uso de robôs ou software automatizado e atividade ilegal suspeita. Para evitar restrições, reveja cuidadosamente os termos do serviço da Bet364 antes de fazer mais apostas.

#### **O que fazer se bet365resultados conta for restrita?**

Se bet365resultados conta for restrita, entre em bet365resultados contato com o suporte ao cliente da Bet365 para obter mais informações. Se você achar que a restrição foi uma violação de seus direitos ou uma ação injusta, pode apelar para a Bet364. Além disso, é importante revisar cuidadosamente os termos de serviço da Bet3,65 antes de fazer mais apostas.

#### **Perguntas frequentes sobre restrições de apostas na Bet365**

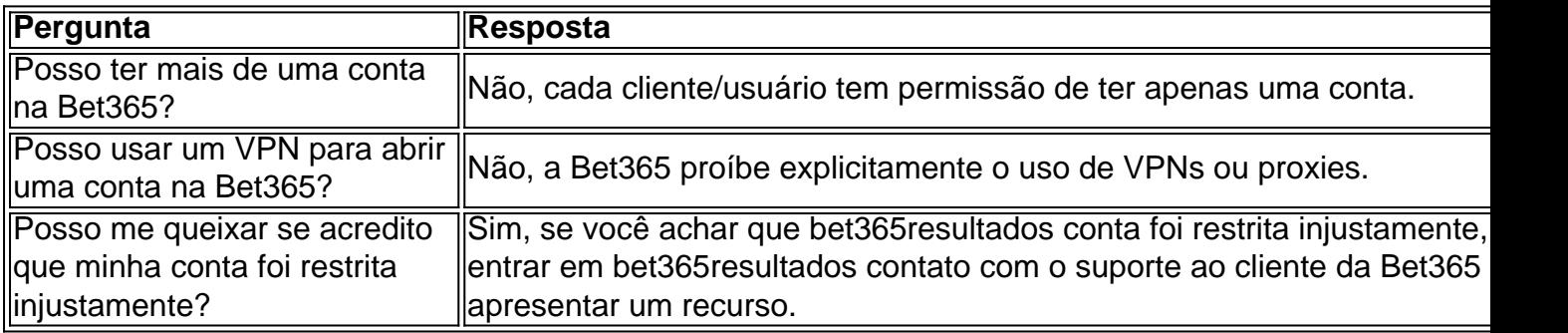

ilidades e aposte nas corridas de cavalo de hoje, amanhã e mais próximas. Apostes as e ltimas Odivas Corrida - Bet365 - Promoções extra.bet365 : corridas Alguns es vão construir apostas trifecta com vários cavalos em bet365resultados uma corrida. Por exemplo,

ocê pode escolher um par de corridas que você acha para terminar em bet365resultados segundo ou

## **bet365resultados :oasis bwin**

# **Derby da Deduction!: Everton vs Nottingham Forest da Premier League**

Bem-vindo ao Derby da Deduction! Everton e Forest enfrentam-se bet365resultados uma batalha intensa pela sobrevivência na Premier League. Ambos estão bet365resultados posições desafiadoras, com 16º e 17º lugares, respectivamente. Apenas a pobreza de Burnley e Sheffield United mantém eles fora da zona de rebaixamento, mas Luton está logo atrás e com chances reais de despromoção. Com apenas cinco pontos de vantagem sobre o Brentford, bet365resultados 15º lugar, uma das três equipes será rebaixada.

#### **Quem será rebaixado?**

Everton teve um desempenho horrível contra o Chelsea, e poderia ter sido rebaixado naquela partida. Apesar disso, o apoio incondicional da torcida mantém as esperanças vivas e a equipe possui a quarta melhor defesa da liga. Entretanto, bet365resultados ofensiva é uma das piores, com apenas 32 gols marcados bet365resultados 32 jogos.

Forest tem um time mais talentoso do que o Everton, mas lutam para encontrar um bom andamento no decorrer do jogo. É provável que eventuais vitórias nos próximos jogos - contra equipe de menor porte como Sheffield United e Burnley - garantam bet365resultados permanência.

A determinação do descendente dependerá de muitos fatores, o que assegura um jogo emocionante!

#### **Informações sobre o jogo**

Everton (4-2-3-1):

- Pickford; Young, Tarkowski, Branthwaite, Mykolenko;
- Gueye, Gomes, Harrison, Doucoure, McNeil;
- Calvert-Lewin.

Bancas:

Virginia, Keane, Onana, Danjuma, Beto, Godfrey, Chermiti, Garner, ● Warrington.

#### **Everton Nottingham Forest**

Nottingham Forest (4-3

- Sels;
- Williams, Niakhate
- Danilo, Domingue
- Reyna, Gibbs-Wh
- Wood.

Bancas:

• Turner, Sangaré, Ribeiro.

#### **Horário do jogo**

#### **Horário de início: 13:30**

Author: condlight.com.br Subject: bet365resultados Keywords: bet365resultados Update: 2024/6/25 7:43:04